## PID\_IFNG\_PATHWAY

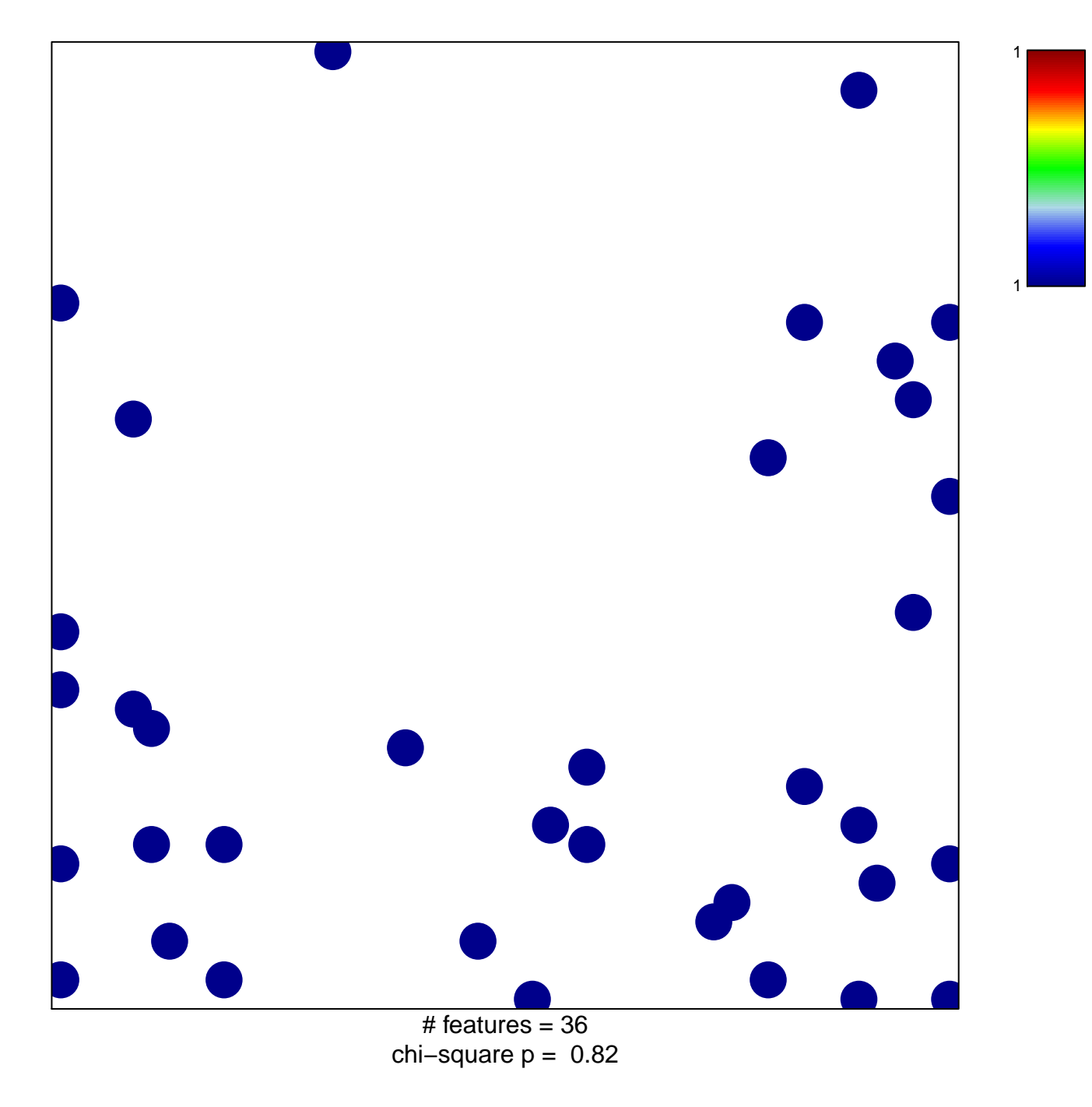

## **PID\_IFNG\_PATHWAY**

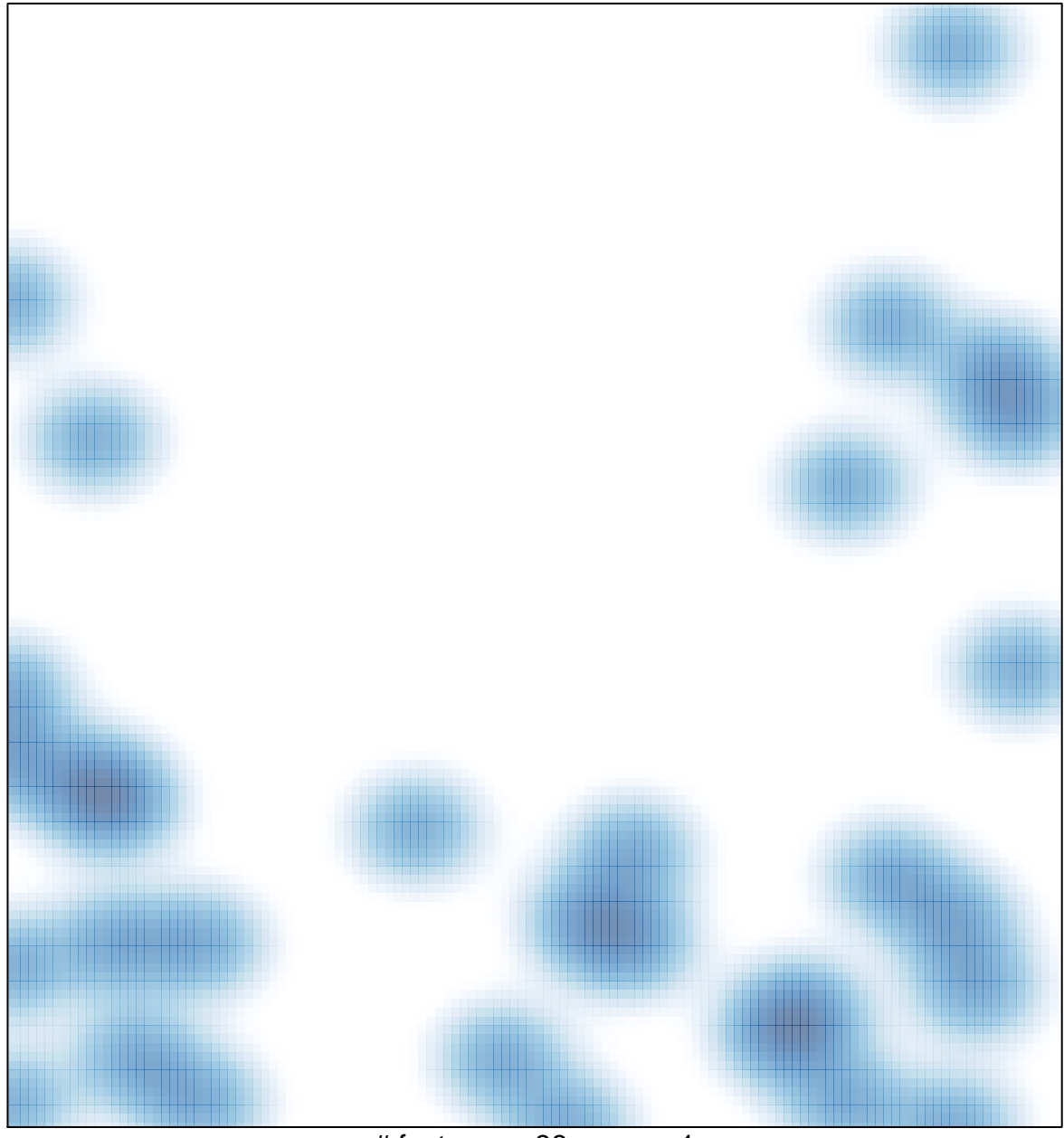

# features =  $36$ , max = 1